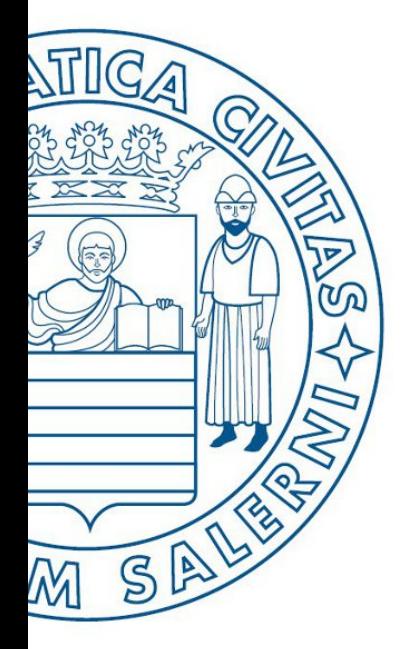

Università di Salerno O Dipartimento di<br>O Ingegneria Industriale

ESERCITAZIONE 2

**MATLAB** 

UNIVERSITÀ DEGLI STUDI DI SALERNO

# Fondamenti di Informatica

Strutture Selettive, Iterative e Gestione File in MATLAB: Esercitazione 2

Prof. Arcangelo Castiglione

A.A. 2016/17

# Esercizio 1

- Scrivere una funzione che prenda in input una matrice  $A$  e si comporti in maniera identica al comando  $\text{sum}(\mathbf{A})$  fornito da MATI AB
- Scrivere una funzione che prenda in input una matrice A e si comporti in maniera identica al comando  $\text{sum}(A, 2)$  fornito da **MATLAB**

## N.B. Si consiglia l'uso del ciclo  $for$

# Esercizio 2

• Scrivere una funzione chiamata mia trasposta che prenda in input una matrice A e restituisca in output la relativa matrice trasposta

$$
A = \begin{bmatrix} 1 & 9 & 6 \\ 3 & 2 & 21 \\ -2 & 6 & 8 \end{bmatrix} \qquad \qquad transposta(A) = \begin{bmatrix} 1 & 3 & -2 \\ 9 & 2 & 6 \\ 6 & 21 & 8 \end{bmatrix}
$$

### N.B. Si consiglia l'uso del ciclo for

# Esercizio 3 (MCD – Divisioni Successive)

### **M**assimo **C**omun **D**ivisore (**MCD**)

- Siano **A** e **B** due interi, non nulli (> 0), allora il **MCD** fra **A** e **B** è definito come il **più grande intero positivo che divide A** e **B**
- Si scriva una funzione che prenda in input **A** e **B** e restituisca il relativo MCD

Algoritmo Euclideo per il calcolo dell'MCD (basato su divisioni successive)

- $\cdot$  Se  $A \leq B$ 
	- Scambia **A** e **B**
- $\text{resto} = \text{mod}(\text{A}, \text{B})$  %  $\text{mod}(\text{A}, \text{B}) \rightarrow \text{Resto}$  della divisione euclidea tra A e B
- Finché **resto** è diverso da 0
	- $\bullet$  **A** = **B**
	- **B** = **resto**
	- $\text{resto} = \text{mod}(\textbf{A}, \textbf{B})$
- Restituisci **B**

*Esempi d'uso*  $-MCD(9, 3) = 3$  $-MCD(11, 2) = 1$ 

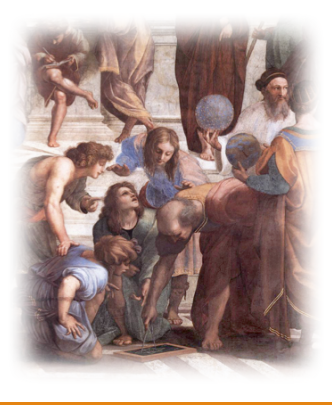

Confrontare l'output della funzione con quello restituito dalla funzione ged di MATLAB

# Esercizio 4 (MCD – Sottrazioni Successive)

### **M**assimo **C**omun **D**ivisore (**MCD**)

- Siano **A** e **B** due interi, non nulli (> 0), allora il **MCD** fra **A** e **B** è definito come il **più grande intero positivo che divide A** e **B**
- Si scriva una funzione che prenda in input **A** e **B** e restituisca il relativo MCD

Algoritmo Euclideo per il calcolo dell'MCD (basato su divisioni successive)

- $\cdot$  Se  $A \leq B$ 
	- Scambia **A** e **B**
- Finché **A** è diverso da **B**
	- $\cdot$  Se  $A > B$ 
		- **A = A - B**
	- Else
		- **B = B - A**
- Restituisci **A**

*Esempi d'uso*  $-MCD(9, 3) = 3$  $-MCD(11, 2) = 1$ 

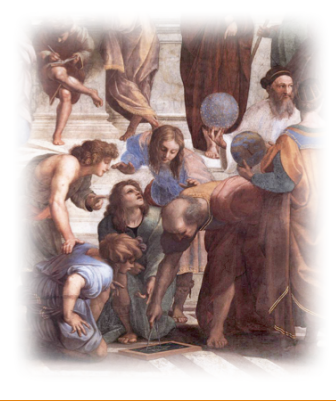

Confrontare l'output della funzione con quello restituito dalla funzione ged di MATLAB

## Esercizio 5 (minimo comune multiplo) (Metodo 1)

• Il minimo comune multiplo (*mcm*) tra due numeri  $a \in b$  può essere ottenuto mediante la fattorizzazione in primi di ciascun numero

$$
a=p_1^{a_1}\cdots p_n^{a_n}\\ b=p_1^{b_1}\cdots p_n^{b_n}
$$

• Dove i  $p_i$  sono tutti i fattori primi di  $a \text{ } e \text{ } b$ . Se  $p_i$  non compare in una fattorizzazione, allora il relativo esponente è considerato 0. Il *mcm* può essere calcolato attraverso la formula seguente

$$
mcm(a,b) = \prod_{i=1}^{n} p_i^{max(a_i,b_i)}
$$

• Per esempio, si consideri  $mcm(12,30)$  $12 = 2^2 \cdot 3^1 \cdot 5^0$  $30 = 2^1 \cdot 3^1 \cdot 5^1$  $mcm(12,30) = 2^2 \cdot 3^1 \cdot 5^1 = 60$ 

## Esercizio 6 (minimo comune multiplo) (Metodo 2)

**· Sfruttando i risultati derivanti dal Teorema Fondamentale dell'aritmetica** (*Corollario del Primo Teorema di Euclide*), il minimo comune multiplo (*mcm*) tra due numeri può essere calcolato, utilizzando il massimo comune divisore (*mcd*), mediante la seguente formula 

$$
mcm(a,b)=\frac{b\cdot a}{mcd(b,a)}
$$

È consigliato l'utilizzo delle funzioni create per l'esercizio precedente

Per entrambi i metodi dell'Esercizio 5, confrontare l'output della funzione con quello restituito dalla funzione **lem** di MATLAB

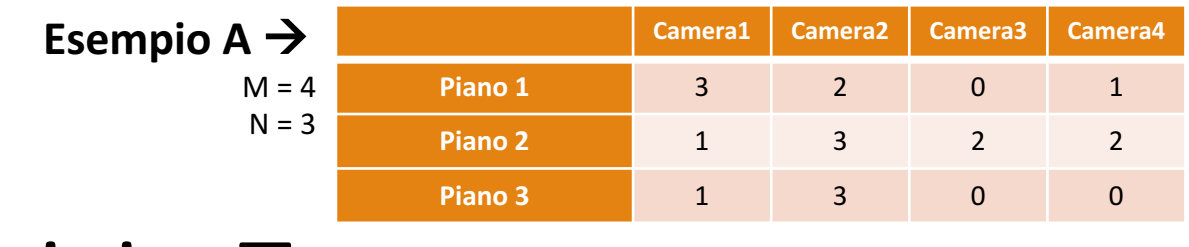

# Esercizio 7

- *Ospiti Albergo (Parte 1)*
	- Nei seguenti esercizi, le funzioni richiederanno in input una generica matrice **A**, di dimensione **M** x **N**, che rappresenterà il numero di ospiti in un albergo in una certa data, per ciascuna camera (colonne) su ogni piano della struttura (righe)
		- In ogni cella di **A** sarà contenuto il numero di ospiti di una camera specifica ( $0 \rightarrow$  camera vuota)
		- Per semplicità si assuma che tutti i piani abbiano lo stesso numero di camere
	- *Esercizio 7.1*
		- Scrivere una funzione che prende in input **A** e restituisce in output il numero totale di ospiti (nell'esempio, la funzione restituirà 18)
	- *Esercizio 7.2*
		- Scrivere una funzione che prende in input **A** e restituisce in output il numero di camere libere (nell'esempio, la funzione restituirà 3)
	- *Esercizio 7.3*
		- Scrivere una funzione che prende in input **A** e individua il piano con più ospiti, restituendo inoltre il numero di ospiti stessi all'interno di tale piano (nell'esempio, la funzione restituirà 8)
	- *Esercizio 7.4*
		- Scrivere una funzione che prende in input **A** e restituisce il numero massimo di ospiti che alloggiano in una camera della struttura (nell'esempio, la funzione restituirà 3)

**N.B.**: Le funzioni di tali esercizi possono invocare ulteriori funzioni, sia viste a lezione che contenute negli esercizi precedenti, oppure altre funzioni da voi definite

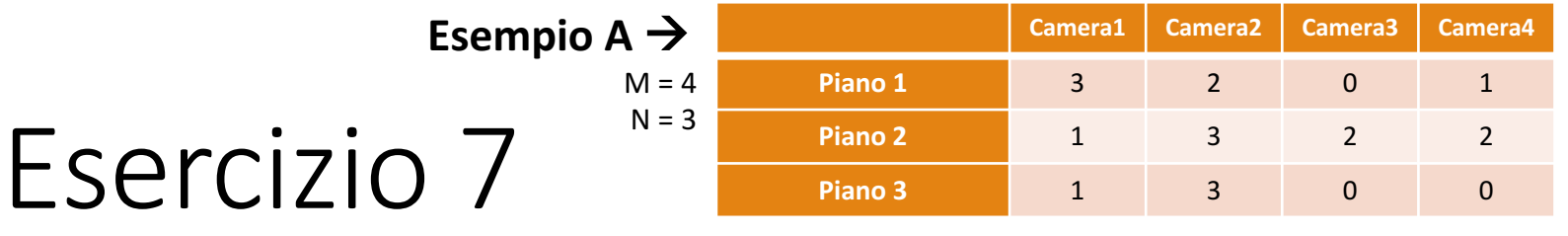

## *Ospiti Albergo (Parte 2)*

- *Esercizio 7.5*
	- Supponendo di avere il seguente file ospiti.txt, memorizzato all'interno della **Current Directory**, quali sono le istruzioni necessarie per caricare il file suddetto nella matrice **A**?

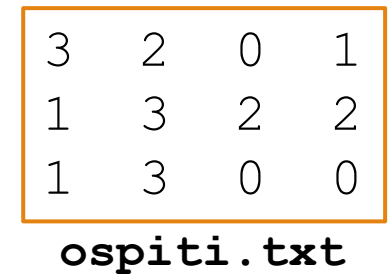

**N.B.**: Le funzioni di tali esercizi possono invocare ulteriori funzioni, sia viste a lezione che contenute negli esercizi precedenti, oppure altre funzioni da voi definite